## Package 'spectral'

October 14, 2022

Type Package

Title Common Methods of Spectral Data Analysis

Version 2.0

Author Martin Seilmayer

Maintainer Martin Seilmayer <martin.seilmayer@gmail.com>

Description On discrete data spectral analysis is performed by Fourier and Hilbert transforms as well as with model based analysis called Lomb-Scargle method. Fragmented and irregularly spaced data can be processed in almost all methods. Both, FFT as well as LOMB methods take multivariate data and return standardized PSD. For didactic reasons an analytical approach for deconvolution of noise spectra and sampling function is provided.

A user friendly interface helps to interpret the results.

License GPL-2

Depends rasterImage,lattice,RhpcBLASctl,pbapply, R (>= 3.5.0)

LazyData FALSE

RoxygenNote 7.1.0

NeedsCompilation no

Repository CRAN

Date/Publication 2021-03-29 09:30:02 UTC

## R topics documented:

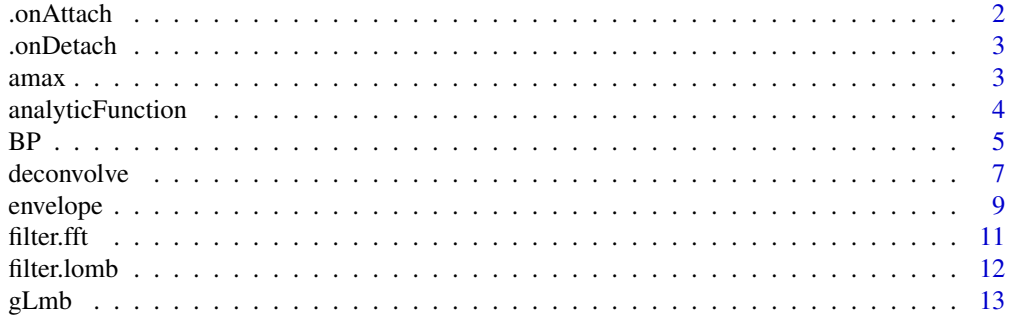

#### <span id="page-1-0"></span> $2 \t 2$  . On Attach

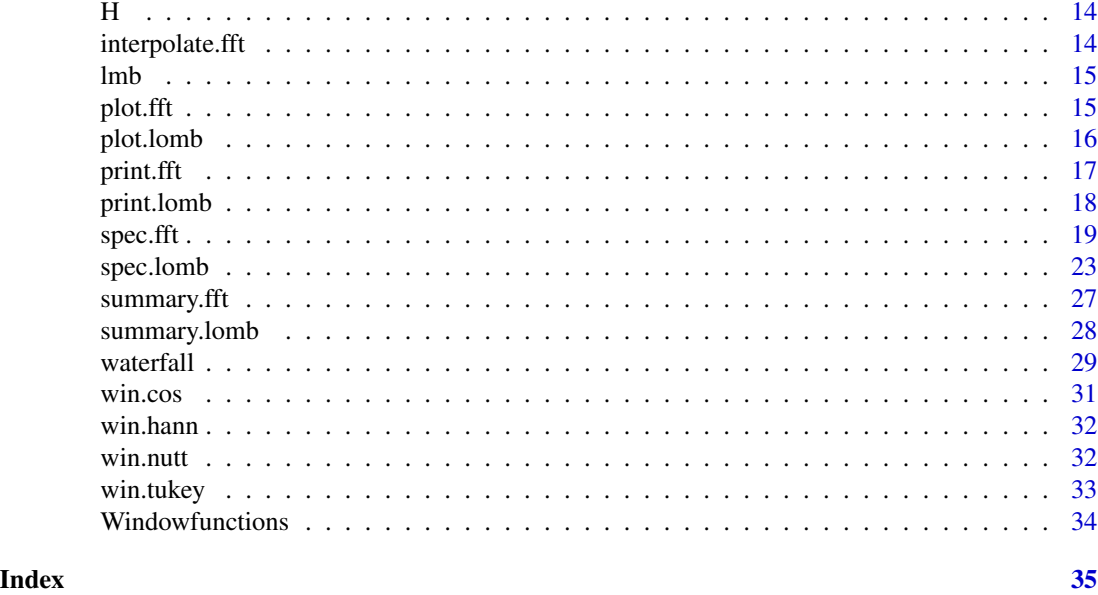

.onAttach *Setting up multithread BLAS library*

## Description

The number of used cores is set to RhpcBLASctl::get\_num\_cores() on the attach event of the package.

#### Usage

```
.onAttach(libname, pkgname)
```
## Arguments

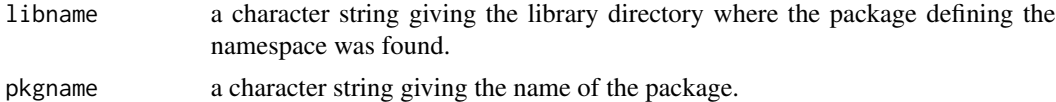

#### Details

The algebra system of R relies on a BLAS library which can be set to use many threads / cores. This feature is considered as experimental since there are many differences across the operating systems R is running on. If there is an issue and there is a need to run R in multi-thread mode, consider to install a different optimized version of BLAS. If necessary, the number of cores required can also be changed manually by calling blas\_set\_num\_threads(nCores) and omp\_set\_num\_threads(nCores).

This function is invoked automatically

<span id="page-2-0"></span>

This function is invoked automatically

#### Usage

```
.onDetach(libpath)
```
## Arguments

libpath a character string giving the complete path to the package.

amax *Local Maxima*

## Description

Determines all local maxima from a real valued vector.

#### Usage

amax(x)

## Arguments

x numeric vector

## Details

The purpose is to detect all local maxima in a real valued 1D vector. If the first element  $x[1]$  is the global maximum, it is ignored, because there is no information about the previous element. If there is a plateau, the first edge is detected.

#### Value

returns the indicies of local maxima. If  $x[1] = max$ , then it is ignored.

## Examples

 $a \leftarrow c(1, 2, 3, 2, 1, 5, 5, 4)$  $\text{amax}(a) \# 3, 6$ 

<span id="page-3-1"></span><span id="page-3-0"></span>analyticFunction *Analytic function*

#### Description

In general a causal real valued signal in time has negative frequencies, when a Fourier transform is applied. To overcome this, a complex complement can be calculated to compensate the negative frequency spectrum. The result is called analytic signal or analytic function, which provides a one sided spectrum.

#### Usage

```
analyticFunction(x)
```
#### Arguments

x real valued data vector

#### Details

An analytic function  $xa$  is composed of the real valued signal representation  $y$  and its Hilber transform  $H(y)$  as the complex complement

$$
xa(t) = x(t) + iH(x(t))
$$

. In consequence, the analytic function has a one sided spectrum, which is more natural. Calculating the discrete Fourier transform of such a signal will give a complex vector, which is only non zero until the half of the length. Every component higher than the half of the sampling frequency is zero. Still, the analytic signal and its spectrum are a unique representation of the original signal  $x(t)$ . The new properties enables us to do certain filtering and calculations more efficient in the spectral space compared to the standard FFT approach. Some examples are:

- Filtering because the spectrum is one sided, the user must only modifiy values in the lower half of the vector. This strongly reduces mistakes in indexing. See [filter.fft](#page-10-1)
- Envelope functions Since the Hilbert transform is a perfect phase shifter by pi/2, the envelope of a band limited signal can be calculated. See [envelope](#page-8-1)
- Calculations Deriving and integrating on band limited discrete data becomes possible, without taking the symmetry of the discrete Fourier transform into account. The secound example of the [spec.fft](#page-18-1) function calculates the derivative as well, but plays with a centered spectrum and its corresponding "true" negative frequencies

A slightly different approach on the analytic signal can be found in R. Hoffmann "Signalanalyse und -erkennung" (Chap. 6.1.2). Here the signal  $x(t)$  is split into the even and odd part. According to Marko (1985) and Fritzsche (1995) this two parts can be composed to the analytic signal, which lead to the definition with the Hilbert transform above.

## <span id="page-4-0"></span>Value

Complex valued analytic function

#### References

R. Hoffmann, Signalanalyse und -erkennung: eine Einfuehrung fuer Informationstechniker, Berlin; Heidelberg: Springer, 1998.

H. Marko, Systemtheorie: Methoden und Anwendungen fuer ein- und mehrdimensionale Systeme. 3. Aufl., Berlin: Springer, 1995.

G. Fritzsche, Signale und Funktionaltransformationen - Informationselektronik. Berlin: VEB Verlag Technik, 1985

<span id="page-4-1"></span>BP *Simple bandpass function*

## **Description**

This function represents a simple weightening procedure for spectral filtering accoring to the type ("poly", "sinc", "bi-cubic", "gauss") provided.

#### Usage

 $BP(f, fc, BW, n = 3, type = "poly")$ 

## Arguments

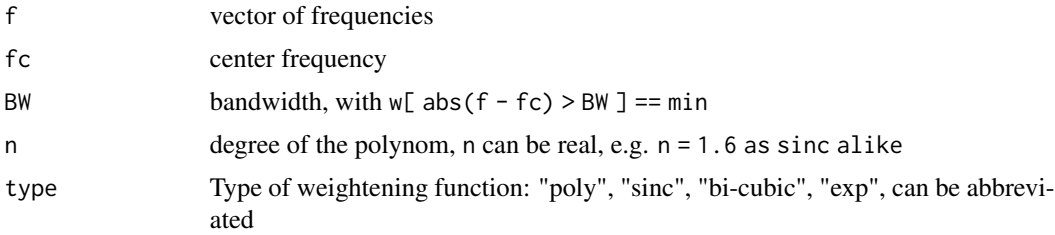

#### Details

The band pass is represented troughout a function in the form of four different types:

1. polynominial function

$$
w = 1 - \left| \left( \frac{(f - fc)}{BW} \right) \right|^n
$$

with the degree n. The parameter  $fc$  controlls the center frequency and desired band width BW. Outside the band width

$$
|f - fc| > BW
$$

the result is forced to zero. With  $n = 1.6$  a quasi sinc-filter without side bands can be constructed. A quasi rectangular window can be gained by setting n > 5.

2. sinc function corresponds to a rectangular observation window in time domain with

 $\Delta T$  1/BW

. It values ALL frequencies according to the  $si(x)$  function. Calculation speed might be reduced.

3. bi-cubic encounters 2nd order interpolation kernel, providing a quasi rectangular observation window.

4. exponential Gauss curve. Here the band width is defined as the value of 90

## Value

This function returns a weight vector [0..1], which is to apply to the frequency vector f in a top level function

```
f <- seq(-50,50,by = 1e-2)
fc <-0.3BW < -0.75par(mfrow = c(2,1))curve(BP(x, fc = fc, BW = BW, type = "p"), -2, 2, ylim = c(-0.2, 1),main = "Filter weights"
      , xlab = "fx", ylab = "w"
)
curve(BP(x, fc = fc, BW = BW, type = "s"), add = TRUE, lty = 2)
curve(BP(x, fc = fc, BW = BW, type = "b"), add = TRUE, lty = 3)curve(BP(x, fc = fc, BW = BW, type = "g"), add = TRUE, lty = 4)
abline(v = c(fc, fc+BW, fc-BW), 1ty = 3, col = "grey")# the corresponding Fourier-Transforms
ty <- c("p","s","b","g")
A0 \le integrate(BP, fc = fc, BW = BW, type = "s", lower = -2, upper = 2) $value
plot(NA,NA, xlab = "x", ylab = "|A|",main = "corresponding convolution kernels"
     ,xlim = 2*c(-1,1),ylim = c(0, sqrt(2)*A0/(length(f)*BW*min(diff(f))) )
\lambdafor(i in 1:length(ty))
{
  FT \le spec.fft(y = BP(f, fc, BW, type = ty[i]))
  lines(FT$fx * length(FT$fx) / diff(range(f)),Mod(FT$A),lty = i)
}
```
<span id="page-6-0"></span>

The function removes the probable alias peaks in the power spectral density. These projections originate from correlated gaps, missing values and interactions with noise. The function should be considered as \*experimental\* but with didactic background.

#### Usage

 $deconvolve(x, y, SNR. enable = T, SNR. level = 1)$ 

#### Arguments

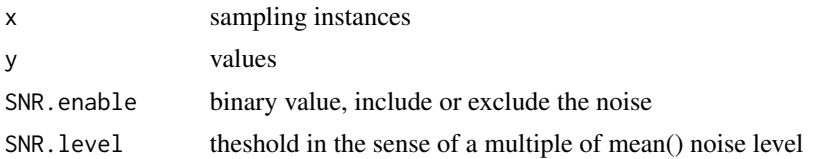

## Details

In the special case of a non complete equidistant grid containing the data and missing values (NA), this function performs the deconvolution of  $Y = f f f(y)$  from the sampling spectrum of the aquisition series x. The data is assumed to exist on a equidistant grid with missing values and gaps.

Given a one dimensional vector y of data this function reverses the spectral convolution of  $Y =$  $S*X+N$ , if \* describes the convolution operation and  $Y = F(y)$  denotes the discrete Fourier transform via the operator  $F(.)$ . If, the sampling series x is considered to be purely deterministic, which should be the case for captured data, or the distortions (missing values, gaps) are \*correlated\* (see example), then there exists an analytic inversion of the convolution. Given the general definition of power spectral density  $|Y|^2 = |S*X+N|^2$  the challenge is to prove  $|S*X+N|^2 |S|^2 * |X|^2 + |N|^2$ . Here  $N$  describes a stochastic term of gaussian noise. This issue is solved in correlation space, where convolution becomes a multiplitation. The auto correlation function (acf) of  $y$  is given by  $Ry = F(|Y|^2)$ . As a remark, IF we consider the special case of equispaced sampling, modeled by the Diraq distribution  $\delta(x)$ , it is easy to show that the correlation function of a product is the product of individual correaltaion functions,  $F(|S * X|^2) = F(|S|^2) \cdot F(|X|^2)$ .

The aim is, to approximate  $S$  as the "true" spectrum. To the cost of the phase information, the result is the standardized power spectral density. The spectral noise term  $F(N)$  is approximated by a theshold in Fourier space. Here SNR. level sets the factor of mean( $fft(y)$ ) below which noise level is assumed. Above this value, the signal should be present. As a parameter to play with, SNR.enable enables or disables the noise term. This parameter was introduced to be consistent with present approaches, not considering the presence of noise.

#### Value

list of frequency f and spectral density function S

```
### Deconvolution ###
#
#
# we define a test function with gaps and noise
# we show:
# - the aliased Fourier spectrum and for comparison Lomb Spectrum
# - the corrected spectrum
#
## definition of the sampling series
x \leq -\text{seq}(0, \text{pi}/2, \text{by} = 5e-3)n \leq rnorm(length(x), sd = 0.1)
## definition of the test function
## with 2 frequencies
yf <- function(x)
{
  cos(2*pi*5.123*x) +
  cos(2*pi*17*x)
}
y \leftarrow yf(x)y \leftarrow y - \text{mean}(y)## define strongly correlated gaps
i <- NULL
i \leq c(i, \text{which}(\sin(2 \times pi / 0.3 \times x) - 0.5 > 0))i \leq c(i, \text{which}(\sin(2 \times \text{pi} / 0.04 \times x + 1.123) - 0.5 > 0))i \le sort(unique(i))
xs < - xys <- yf(xs) + n # add some noise
vs[i] <- NA
## for comparison we calculate a Lomb-Spectrum
LT \leq spec.lomb(x = xs, y = ys, f = \text{seq}(0, 250, by = 0.02),mode = "generalized"
\lambdaWS \leq deconvolve(x = xs, y = ys, SNR.enable = 1, SNR.level = 1)
FT \leq spec.fft(x = xs, y = ys, center = FALSE)
FTS \leq spec.fft(x = xs, y = is.na(ys), center = FALSE)
LTS <- spec.lomb(x = xs, y = is.na(ys), f = \text{seq}(0, 250, by = 0.02))
### results ###
#
# - signal spectrum (solid) dominant peaks at around f0 = \{5, 17\}# - (minor) alias peaks (grey line, FFT dots) at f0 +/- fs
```
#### <span id="page-8-0"></span>envelope 9

```
# - sampling spectrum (dashed) with fs = \{3.3, 25\} (dominant modes)
# - deconvolved spectrum (solid black) rejects the aliases and sampling
#
#
### time series
par(mfrow = c(1,1),mar = c(4,4,3,0.3))curve(yf, \theta, max(x), col = "grey", n = 1000xlim = c(0, max(x)), ylim = c(-2, 3), xlab = "Time", ylab = "y(t)"
      ,main = "Fragmented Time Series"
      \mathcal{L}points(xs,ys)
points(xs[is.na(ys)],yf(xs[is.na(ys)]),pch = 16, cex = 0.5)legend("topright",c("y(t)","y(tn) + n(tn)","NA's")
       , lty = c(1, NA, NA), lwd = c(1, NA, NA), pch = c(NA, 1, 16)
       ,col = c("darkgrey","black","black")
       ,bg = "white"
       , cex = 0.8)
## plot spectra
par(mfrow = c(1,1),mar = c(4,4,3,0.3))with(FT,plot(fx,PSD,type="p",log = "x"
     # ,col="grey"
     ,xlim = c(1,100),ylim = c(1e-2,0.75)
     ,xlab = "f", ylab = "PSD"
     , pch = 1, lwd = 1
     ,main = "Spectra"
))
with(LT,lines(f,PSD,col = "grey",lwd = 4))
with(WS, lines(f, S, lwd = 2, col = "black"))with(LTS,lines(f,PSD,lty = 2))
abline(h = c(1, 0.5), lty = 3)legend("topright",c("Fourier","Lomb","Decon.","Sampling")
       ,lty = c(NA,1,1,2)
       , lwd = c(2, 2, 2, 2), pch = c(1, NA, NA, NA),col = c("black","grey","black","black")
       ,bg = "white"
       , cex = 0.8,ncol = 2\mathcal{L}
```
<span id="page-8-1"></span>

envelope *Calculates the envelope of a band limited signal*

The envelope of an amplitude modulated signal can be calculated by using the Hilbert transform  $H(y)$  of the signal or the analytic signal.

## Usage

envelope(y)

#### Arguments

y numeric vector of the signal

## Details

An amplitude modulated function  $y(x) = A(x) * cos(\omega * x)$  can be demodulated as follows:

$$
A(x)^2 = y(x)^2 + H(y(x))^2
$$

If the signal is not band limited, strange things can happen. See the ripple at the edges in the example below. Pay attention, that the envelope is always the real part of the returned value.

#### Value

real valued envelope function of the signal

```
## noisy signal with amplitude modulation
x \leftarrow \text{seq}(0,1, \text{ length.out}=2e2)# original data
y <- (abs(x-0.5))*sin(20*2*pi*x)
ye <- base::Re(envelope(y))
# plot results
plot(x,y,type="l",lwd=1,col="darkgrey",lty=2,ylab="y",main="Spectral filtering")
lines(x,ye)
legend("bottomright",c("modulated","envelope"),col=c("grey","black"),lty=c(2,1))
```
<span id="page-10-1"></span><span id="page-10-0"></span>

This function provides a method to band pass filter in the frequency domain.

## Usage

```
filter.fft(
 y = stop("y-value is missing"),
  x = NULL,fc = 0,
 BW = 0,n = 3,
  type = "poly"
)
```
#### Arguments

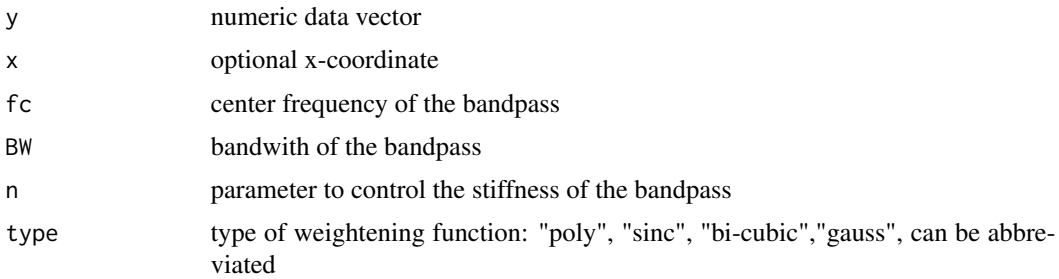

#### Details

A signal y is meant to be equaly spaced and causal, which means it starts at  $t = 0$ . For times  $y < 0$  the signal is not defined. The filtering itself takes place with the analytic function of y which provides an one sided spectrum. Applying the Fourier transform, all properties of y will be preserved.

The band pass is represented throughout a function in the form of four different types, i.e. "polynom", "sin(x)/x", "bi-cubic", "gauss". A detailed description about these types can be found in [BP](#page-4-1).

Setting  $fc = 0$  one can achieve a low pass filter.

## Examples

```
## noisy signal with amplitude modulation
x \leftarrow \text{seq}(0,1, \text{ length.out}=500)
```
# original data

```
y_org <- (1+sin(2*2*pi*x))*sin(20*2*pi*x)
# overlay some noise
y_noise <- y_org+rnorm(length(x),sd=0.2)
# filter the noisy data
y_filt <- filter.fft(y_noise,x,fc=20,BW=4,n=50)
# plot results
plot(x,y_noise,type="l",lwd=1,col="darkgrey",lty=2,ylab="y",main="Spectral filtering")
lines(x,y_org,lwd=5,col="grey")
lines(x,y_filt)
legend("topright",c("org","noisy","filtered"),col=c("grey","darkgrey","black")
        ,lty=c(1,2,1),lwd=c(5,1,1))
```
<span id="page-11-1"></span>filter.lomb *Filter and reconstruction of data analysed via spec.lomb*

#### Description

Given an object of class lomb, this function allows the reconstruction of the input signal using (a) a frequency selection of single or multiple frequency (ranges), and/or (b) the most significant peaks in the periodogram.

## Usage

```
filter.lomb(
  l = stop("No Lomb-Data"),
 newx = NULL,threshold = 6,
  filt = NULL,
 phase = "nextnb"
\lambda
```
#### Arguments

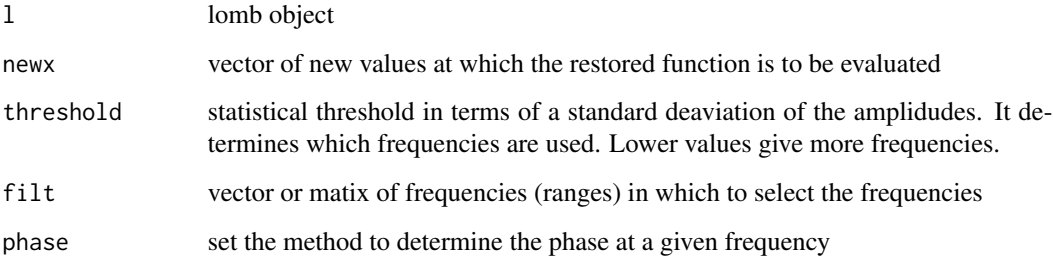

<span id="page-11-0"></span>

<span id="page-12-0"></span> $gLmb$  13

## Details

To properly reconstruct the signal out of the calculated lomb-object, three different methods are available, which are controlled by the filt-argument.

- 1. If filt=NULL, the most significant values in the (dense) spectrum are used.
- 2. If  $filt = c(f1, \ldots, fn)$ , the given frequencies are used. The corresponding phase is approximated.
- 3. If class (filt)=="matrix", each row of the  $2x$  n matrix defines a frequency range. With in each range the "significant" frequencies are selected for reconstruction.

Prior to the reconstruction the filter. lomb-function calculates the most significant amplitudes and corresponding phases. As a measure to select the "correct" frequencies, the threshold argument can be adjusted. The corresponding phases of the underlying sine/cosine-waves are estimated by one of the four following methods.

- 1. phase=="nextnb"... use the phase of the bin of nearest neighbour.
- 2. phase=="lin"... linear interpolation between the two closest bins.
- 3. phase=="lockin"... principle of lock-in amplification, also known as quadrature-demodulation technique.
- 4. phase=="fit"... non-linear least squares fit with stats::nls

#### Value

This function returns a list which contains the reconstruction according to the lomb-object and newx for the given data x and y. The returned object contains the following:

x,y reconstructed signal

f,A,phi used parameters from the lomb-object

p corresponding significance values

gLmb *generalized Lomb-Scargle estimation function*

## **Description**

calculates the generalized Lomb-Scargle estimation after Zechmeister et al. (2009)

## Usage

gLmb(f, dat, w, Y, hYY)

#### Arguments

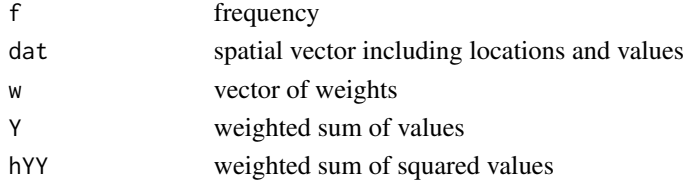

## <span id="page-13-0"></span>Details

This method is based on the generalized approach

 $y(t) = a * cos(w * t) + b * sin(w * t) + c$ 

which contains the floating average value  $c$  of the model function above. The calculation is vectorized to enhance calculation speed.

#### H *The Hilbert transformation*

## Description

The Hilbert transform is a phase shifter, which represents the complex complement to a real vauled signal. It is calculated in the complex frequency space of the signal by using the Fourier transform. Finally, calculating  $f = y + i * H(y)$  gives the analytic signal, with a one sided spectrum. (See [analyticFunction](#page-3-1))

#### Usage

 $H(x)$ 

#### Arguments

x real valued time series

## Value

A numeric real valued vector is returned

interpolate.fft *interpolates data using the Fourier back transform*

#### Description

There are two ways to interpolate data from a given spectrum. Frist, one can do zero padding to cover n new data points. Or, secound the complex amplitude with the associated frequency is taken and evaluated at given points xout. Doing that for all frequencies and amplitudes will give the interpolation. The result is compared to linear approximation for didactic reasons.

#### Usage

```
interpolate.fft(y, x = NULL, n = NULL, xout = NULL)
```
#### <span id="page-14-0"></span> $lmb$  15

## Arguments

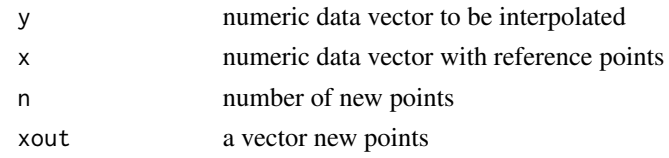

## Value

A list with a x and y component is returned. The e99 value evaluates the error of the interpolation with respect to linear approximation with the approx() function.

lmb *Lomb-Scargle estimation function*

## Description

calculates the standard Lomb-Scargle estimation. The calculation is vectorized to enhance calculation speed.

## Usage

lmb(f, dat, var\_val)

## Arguments

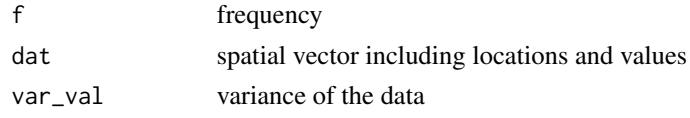

<span id="page-14-1"></span>plot.fft *Plot* fft*-objects*

## Description

This is a wrapper function to plot fft-class objects.

## Usage

## S3 method for class 'fft'  $plot(x, \ldots)$ 

## Arguments

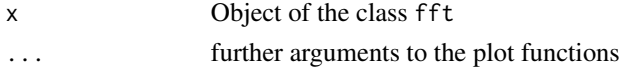

## See Also

[spec.fft](#page-18-1)

## Examples

# See spec.fft

plot.lomb *plot method for Lomb-Scargle periodograms*

## Description

This method plots a standard Lomb-Scargle periodogram, which contains the normalized power spectra PSD and the corresponding false alarm probability p. For more details refer to Zechmeister et al. (2009).

## Usage

```
## S3 method for class 'lomb'
plot(
  x,
  FAPcol = 1,
  FAPlwd = 1,
  FAPlty = "dashed",
  FAPlim = c(1, 0.001),FAPlab = "FAP",
  legend.pos = "topleft",
  legend. cex = 1,legend.on = T,
  legend.text = c("Spectrum", "False Alarm Probability"),
  legend.lwd = NULL,
  legend.lty = NULL,
  legend.col = NULL,
  xlab = "Frequency",
  ylab = "Normalized PSD",
  main = "",...
\mathcal{L}
```
#### Arguments

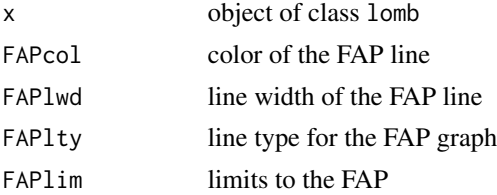

<span id="page-15-0"></span>

#### <span id="page-16-0"></span>print.fft 17

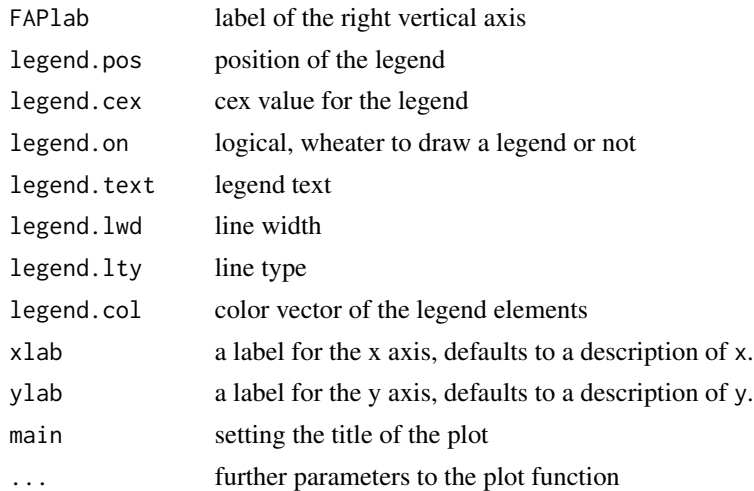

## Details

The plot.lomb function is a wrapper function for R's standard scatter plot To switch off certain properties, simply overwrite the parameter. For example log = "" will reset the plot axis back to non-log scale.

#### References

M. Zechmeister and M. Kurster, "The generalised Lomb-Scargle periodogram. A new formalism for the floating-mean and Keplerian periodograms", Astronomy & Astrophysics, 496(2), pp. 577–584, 2009.

## See Also

[spec.lomb](#page-22-1)

## Examples

# See spec.lomb

print.fft *FFT-Plotting Function*

## Description

It calls the summary function.

#### Usage

## S3 method for class 'fft'  $print(x, \ldots)$ 

## Arguments

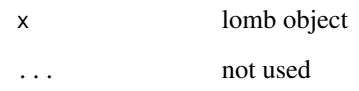

## Value

This function returns nothing

## Examples

# see summary.lomb() function

## print.lomb *Lomb-Plotting Function*

## Description

It calls the summary function.

## Usage

## S3 method for class 'lomb'  $print(x, \ldots)$ 

## Arguments

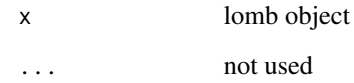

## Value

This function returns nothing

## Examples

# see summary.lomb() function

<span id="page-17-0"></span>

<span id="page-18-1"></span><span id="page-18-0"></span>

This function calculates the Fourier spectrum and power spectral density of a given data object. The dimension of the array can be of arbitary size e. g. 3D or 4D.

#### Usage

 $spec.fft(y = NULL, x = NULL, z = NULL, center = T)$ 

## Arguments

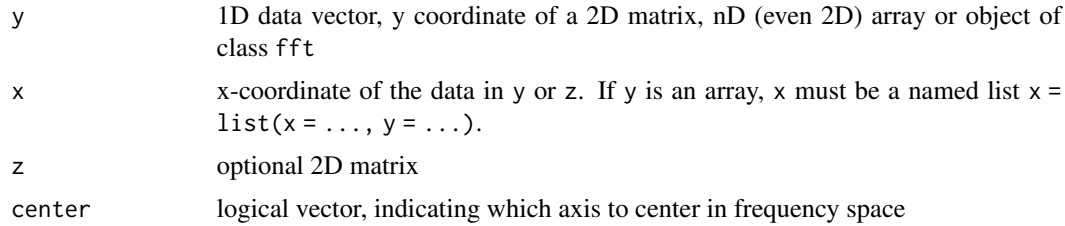

#### Details

The function returns an user friendly object, which contains as much frequency vectors as ordinates of the array. spec.fft provides the ability to center the spectrum along multiple axis. The amplitude output is already normalized to the sample count and the frequencies are given in terms of  $1/\Delta x$ -units.

#### Value

An object of the type fft is returned. It contains the spectrum A, with "reasonable" frequency vectors along each ordinate. psd represents the standardized power spectral density, [0,1]. The false alarm probability (FAP) p is given similar to the Lomb-Scargle method, see [spec.lomb.](#page-22-1)

#### Missing Values

Given a regualar grid  $x_i = \delta x \cdot i$  there might be missing values marked with NA, which are treated by the function as 0's. This "zero-padding" leads to a loss of signal energy being roughly proportional to the number of missing values. The correction factor is then  $(1 - Nna/N)$  as long as  $Nna/N <$ 0.2. If the locations of missing values are randomly distributed the implemented procedure workes quite robust. If correalted gaps are present, the proposed correction is faulty and scales wrong. This is because a convolution of the incomplete sampling vector with the the signal takes place. An aliasing effect takes place distorting the spectral content.

To be compatible with the underlying Fourier transform, the amplitudes are not affected by this rescaling. Only the power spectral density (PSD) is corrected in terms of the energy content, which is experimental for the moment.

## See Also

[plot.fft](#page-14-1)

```
# 1D Example with two frequencies
#################################
x \leq -\text{seq}(0, 1, \text{length.out} = 1e3)y \le -\sin(4 \times 2 \times \pi) \times (10 \times 5 \times \sin(20 \times 2 \times \pi) \times x)FT \leftarrow spec.fft(y, x)par(mfrow = c(2, 1))plot(x, y, type = "l", main = "Signal")plot(
  FT,
  ylab = "Amplitude",
  xlab = "Frequency",
  type = "1",xlim = c(-30, 30),
  main = "Spectrum"
\lambdasummary(FT)
# 2D example with a propagating wave
####################################
x \leq -\text{seq}(0, 1, \text{length.out} = 50)y \leftarrow \text{seq}(0, 1, \text{length.out} = 50)# calculate the data
m <- matrix(0, length(x), length(y))
for (i in 1:length(x))
  for (j in 1:length(y))
    m[i, j] <- sin(4 * 2 * pi * x[i] + 10 * 2 * pi * y[j])
# calculate the spectrum
FT \leq spec. fft(x = x, y = y, z = m)
# plot
par(mfrow = c(2, 1))rasterImage2(x = x,
            y = y,
            z = m,
            main = "Propagating Wave")
plot(
  FT,
  main = "2D Spectrum",
  palette = "wb"
   ,
  xlim = c(-20, 20),
  ylim = c(-20, 20),
  zlim = c(0, 0.51)
```
<span id="page-19-0"></span>

 $\frac{1}{21}$  spec.fft 21

,

```
xlab = "fx",
  ylab = "fy",
  zlab = "A",ndz = 3,
 z.adj = c(0, 0.5),
 z.cex = 1\lambdasummary(FT)
# 3D example with a propagating wave
####################################
# sampling vector
x \le - list(x = \text{seq}(0, 2, b) = 0.1]
          , y = seq(0, 1, by = 0.1)[-1], z = seq(0, 1, by = 0.1)[-1]\mathcal{L}# initializing array
m \le -\arctan(\text{data} = 0, \text{dim} = \text{supply}(x, \text{length}))for(i in 1:length(x$x))
  for(j in 1:length(x$y))
    for(k in 1:length(x$z))
      m[i,j,k] \leftarrow \cos(2*pi*(1*x*x[i] + 2*x*y[j] + 2*x*z[k])) + \sin(2*pi*(1.5*x*x[i]))^2FT \leq spec.fft(x = x, y = m, center = c(TRUE, TRUE, FALSE))
par(mfrow = c(2,2))# plotting m = 0
rasterImage2( x = FT$fx
               ,y = FT$fy
               ,z = abs(FT$AL, 1]), zlim = c(0, 0.5), main="m = 0"
               )
# plotting m = 1
rasterImage2( x = FT$fx
               ,y = FT$fy
               , z = abs(FT$AL, 2]), zlim = c(0, 0.5), main="m = 1"
\mathcal{L}# plotting m = 2
rasterImage2( x = FT$fx
               ,y = FTSfy,z = abs(FT$AL, 3]), zlim = c(0, 0.5), main="m = 2"
```

```
)
rasterImage2( x = FT$fx
              ,y = FTSfy,z = abs(FT$A[, 4]), zlim = c(0, 0.5), main="m = 3"
)
summary(FT)
# calculating the derivative with the help of FFT
################################################
#
# Remember, a signal has to be band limited.
# !!! You must use a window function !!!
#
# preparing the data
x \leftarrow \text{seq}(-2, 2, \text{length.out} = 1e4)dx <- mean(diff(x))
y \le - win.tukey(x) \star (-x ^ 3 + 3 \star x)
# calcualting spectrum
FT \leq spec.fft(y = y, center = TRUE)
# calculating the first derivative
FT$A <- FT$A * 2 * pi * 1i * FT$fx
# back transform
dm <- spec.fft(FT)
# plot
par(mfrow=c(1,1))
plot(
  x,
 c(\emptyset, diff(y) / dx),
  type = "1",col = "grey",lty = 2,ylim = c(-4, 3)\lambda# add some points to the line for the numerical result
points(approx(x, Re(dm$y) / dx, n = 100))
# analytical result
curve(-3 * x * 2 + 3,
      add = TRUE,lty = 3,
      n = length(x)legend(
  "topright",
  c("analytic", "numeric", "spectral"),
  title = "diff",
  lty = c(3, 2, NA),
```
#### <span id="page-22-0"></span>spec.lomb 23

```
pch = c(NA, NA, 1),
 col=c("black","grey","black")
)
title(expression(d / dx ~ (-x \land 3 + 3 * x)))
```
## <span id="page-22-1"></span>spec.lomb *Lomb-Scargle Periodigram*

## Description

The Lomb-Scargle periodigram represents a statistical estimator for the amplitude and phase at a given frequency. This function takes also multivariate (n-dimensional) input data.

## Usage

```
spec.lomb(
 x = NULL,y = stop("Missing y-Value"),
 f = NULL,ofac = 1,
 w = NULL,mode = "normal",
 maxMem = 8,
  cl = NULL\mathcal{L}
```
## Arguments

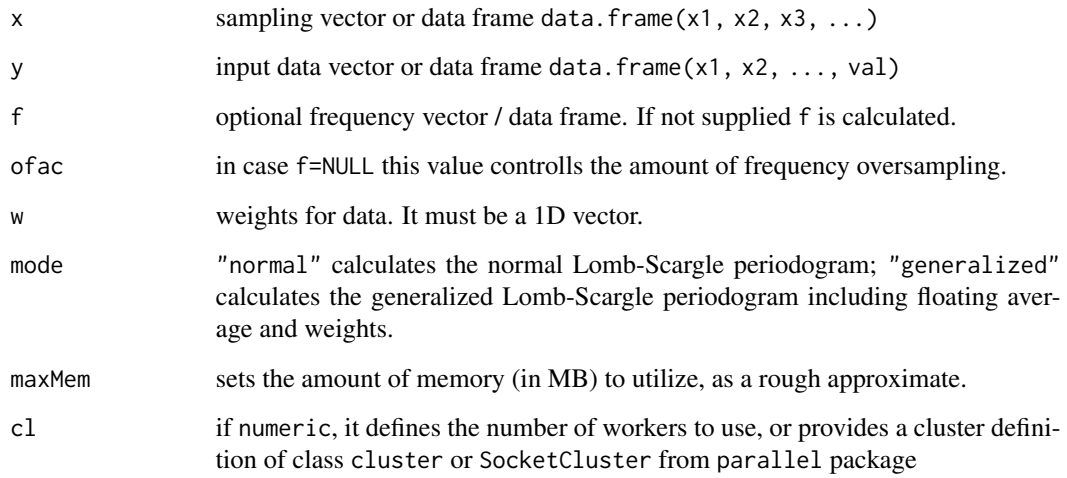

#### Details

Since the given time series does not need to be evenly sampled, the data mainly consists of data pairs x1, x2, x3, ... (sampling points) and (one) corresponding value y, which stores the realisation/measurement data. As can be seen from the data definition above, multivariate (n-dimensional) input data is allowed and properly processed.

Two different methods are implemented: the standard Lomb-Scargle method with

 $y(t) = a * cos(\omega(t - \tau)) + b * sin(\omega(t - \tau))$ 

as model function and the generalized Lomb-Scargle (after Zechmeister 2009) method with

 $y(t) = a * cos(\omega t) + b * sin(\omega t) + c$ 

as model function, which investigates a floating average parameter  $c$  as well.

Both methods can be supplied by an artifical dense frequency vector f. In conjunction with the resulting phase information the user might be able to build a "Fourier"-like spectrum to reconstruct or interpolate the timeseries in equally spaced sampling. Remind the band limitation which must be fulfilled for this.

- f The frequencies should be stored in a 1D vector or  $-$  in case of multivariate analysis  $-$  in a data. frame structure to preserve variable names
- ofac If the user does not provide a corresponding frequency vector, the ofac parameter causes the function to estimate

$$
nf = ofac * length(x)/2
$$

equidistant frequencies.

p-value The p-value (aka false alarm probability FAP) gives the probability, wheter the estimated amplitude is NOT significant. However, if p tends to zero the amplidutde is significant. The user must decide which maximum value is acceptable, until an amplitude is not valid.

If missing values NA or NaN appear in any column, the corresponding row is excluded from calculation.

#### Value

The spec.lomb function returns an object of the class lomb, which is a list containg the following information:

- A A vector with amplitude spectrum
- f corresponding frequency vector
- phi phase vector

PSD power spectral density normalized to the sample variance

floatAvg floating average value only in case of mode == "generalized"

- w if, mode == "generalized" contains the weighting vector
- x,y original data
- p p-value False Alarm Probability

#### <span id="page-24-0"></span>spec.lomb 25

### Speed Up

In general the function calculates everything in a vectorized manner, which speeds up the procedure. If the memory requirement is more than maxMem, the calculation is split into chunks which fit in the memory (cache). Depending on the problem size (number of frequencies and data size) a tuning of this value enhances speed.

Please consider to replpace the BLAS library by a multithreaded version. For example [https://](https://prs.ism.ac.jp/~nakama/SurviveGotoBLAS2/binary/windows/x64/) [prs.ism.ac.jp/~nakama/SurviveGotoBLAS2/binary/windows/x64/](https://prs.ism.ac.jp/~nakama/SurviveGotoBLAS2/binary/windows/x64/) is hosting some Windows RBlas.dll files. Refer to <https://mattstats.wordpress.com/2016/02/07/r-with-gotoblas-on-windows-10/> for further information.

The parameter cl controls a possible cluster, which can be invoked. It takes an integer number of workers (i. e. cl = 4), a list with node names  $c("localhost", ...)$  or an object of class 'cluster' or similar. The first two options cause the function to create the cluster internally. This takes time due to the initialization. The faster way is to provide an already initialized cluster to the function.

## References

A. Mathias, F. Grond, R. Guardans, D. Seese, M. Canela, H. H. Diebner, and G. Baiocchi, "Algorithms for spectral analysis of irregularly sampled time series", Journal of Statistical Software, 11(2), pp. 1–30, 2004.

J. D. Scargle, "Studies in astronomical time series analysis. II - Statistical aspects of spectral analysis of unevenly spaced data", The Astrophysical Journal, 263, pp. 835–853, 1982.

M. Zechmeister and M. Kurster, "The generalised Lomb-Scargle periodogram. A new formalism for the floating-mean and Keplerian periodograms", Astronomy & Astrophysics, 496(2), pp. 577–584, 2009.

#### See Also

[filter.lomb](#page-11-1)

```
# create two sin-functions
x_corig \leq seq(0,1,by=1e-2)
y_orig <- 2*sin(10*2*pi*x_orig) + 1.5*sin(2*2*pi*x_orig)
# make a 10% gap
i \le round(length(x_orig)*0.2) : round(length(x_orig)*0.3)
x \leftarrow x\_origy <- y_orig
x[i] <- NA
y[i] <- NA
# calculating the lomb periodogram
1 \leq spec.lomb(x = x, y = y, of ac = 20, mode = "normal")
# select a frequency range
m \leftarrow \text{rbind}(c(9,11))# select and reconstruct the most significant component
```

```
12 = \text{filter.lomb}(1, x_\text{orig}, \text{filt} = m)# plot everything
par(mfrow=c(2,1),mar = c(4,4,2,4))plot(x, y, "l", main = "Gapped signal")lines(l2$x, l2$y,lty=2)
legend("bottomleft",c("gapped","10Hz component"),lty=c(1,2))
plot(l,main = "Spectrum")
summary(l)
### Multivariate -- 3D Expample ###
require(lattice)
fx < - 8.1fy <-5fz \leftarrow 2# creating frequency space
f <- expand.grid( fx = seq(-10,10,by = 0.5)
                   ,fy = seq(-10,10,by = 0.5), fz = 0:3\lambda# creating spatial space
pts \leq expand.grid( x = \text{seq}(0,1,\text{by } = 0.02), y = seq(0, 1, by = 0.02), z = seq(0, 1, by = 0.02)\lambda# gapping 30%
i <- sample(1:dim(pts)[1],0.7*dim(pts)[1])
pts <- pts[i,]
# caluculating function
pts$val <- cos(2*pi*( fx*pts$x
                      + fy*pts$y
                      + fz*pts$z
                     ) + pi/4
              ) +
  0.5 * cos(2*pi*(-0.5 * fx*pis5x+ 0.5*fy*pts$y
              + 1 * pts$z
  ) + pi/4
  \lambda# display with lattice
levelplot(val~x+y,pts,subset = z = 0, main = "with z = 0")
# calculating lomb takes a while
# or we sample only a few points
# which enlarges the noise but accelerates the calculation
1 \leq spec.lomb(y = pts[sample(1:dim(pts)[1],2e3),]
```
## <span id="page-26-0"></span>summary.fft 27

```
,f = f
               # ,mode = "generalized"
               )
# name the stripes
1$fz_lev <- factor(x = paste("fz =",1$fz)
\mathcal{L}# display output
levelplot(PSD~fx+fy|fz_lev,l)
# the result is an oversampled spectrum of a non equidistant
# sampled function. We recognize a 3D analysis in all provided
# spatial directions x, y, z.
summary(l)
```
summary.fft *Summarize FFT objects*

## Description

The function summarizes properties from the class(fft) object.

#### Usage

## S3 method for class 'fft' summary(object,  $p0 = 0.01, ...$ )

## Arguments

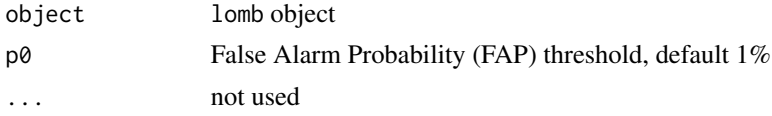

## Details

The false alarm probability threshold p0 value can be changed to modify the amount of significant peaks.

## Value

a list of significant values of the spectral analysis

#### Examples

# see spec.fft() example

<span id="page-27-0"></span>

The function summarizes properties from the Lomb object.

## Usage

## S3 method for class 'lomb' summary(object,  $p0 = 0.01, ...$ )

#### Arguments

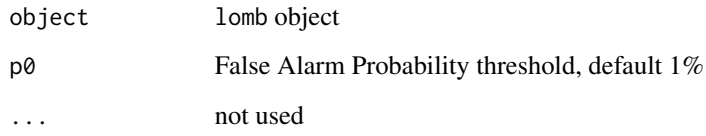

## Details

The false alarm probability threshold p0 value will adjust the number of peaks.

The effectiveBandWidth describes the coverage of processed frequencies by the spec.lomb function. If the ratio to averageSampling is almost 2, then the Nyquist criterion can be assumed to be fullfilled. If the ratio is much less than 2 then only a fraction of information is analysed.

The minFreqStep is an estimate of the minimum frequency step determined from the Lomb-Object.

Average sampling is calculated from the median distance between two spatial points.

The possible frequency resolution originates also from the spatial (temporal) input data by  $1/$ (diff(range(x))), if x is the spatial (temporal) coordinate.

## Value

a list of significant values of the spectral analysis

#### Examples

# see spec.lomb() example

<span id="page-28-0"></span>

A waterfall-diagramm displays the local frequency in dependence of or spatial vector. One can then locate an event in time or space.

#### Usage

```
waterfall(
  y = stop("y value is missing"),
  x = NULL,nf = 3,type = "b",
  width = 7)
```
#### Arguments

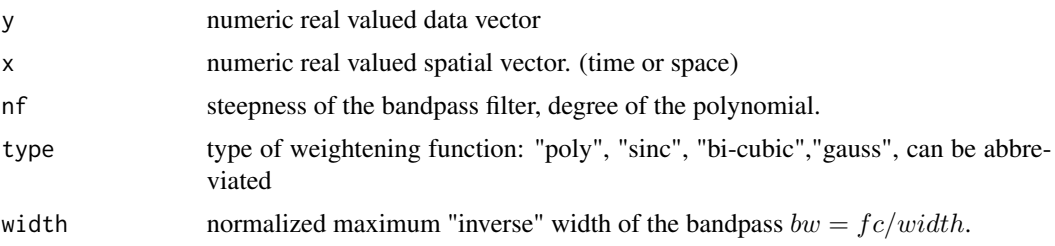

## Details

Each frequency is evaluated by calculating the amplitude demodulation, which is equivalent to the envelope function of the band pass filtered signal. The frequency of interest defines automatically the center frequency  $fc$  of the applied band pass with the bandwidth  $BW$ :

 $BW = fc/width, BW < width -> BW = width, BW > width -> BW = fc/width$ 

The frequency is normalized so the minimal frequency is 1. With increasing frequency the bandwidth becomes wider, which lead to a variable resolution in space and frequency. This is comparable to the wavelet (or Gabor) transform, which scales the wavelet (window) according to the frequency. However, the necessary bandwidth is changed by frequency to take the uncertainty principle into account. Slow oscillating events are measured precisely in frequency and fast changing processes can be determined more exact in space. This means for a signal with steady increasing frequency the waterfall function will produce a diagonally stripe. See the examples below.

#### Value

a special fft-object is returned. It has mode "waterfall" and x and fx present, so it is only plotable.

#### Missing values

Given a regualar grid  $x_i = \delta x \cdot i$  there might be missing values marked with NA, which are treated by the function as 0's. This "zero-padding" leads to a loss of signal energy being roughly proportional to the number of missing values. The correction factor is then  $(1 - Nna/N)$  as long as  $Nna/N <$ 0.2. As long as the locations of missing values are randomly distributed the implemented procedure workes quite robust. If, in any case, the distribution becomes correlated the proposed correction is faulty and projects the wrong energies.

The amplitudes and PSD values are compensated to show up an estimate of the "correct" value. Therefore this method is experimental

```
#### noisy signal with amplitude modulation ####
x \le - seq(0,3, length.out = 1000)
# original data
# extended example from envelope function
y \leftarrow 1*(abs(x-1.5))*sin(10*2*pi*x) + ifelse(x > 1.5,sin(15*(1+0.25*(x - 1.5))*2*pi*x),0)ye <- base::Re(envelope(y))
par(mfrow=c(2,1),mar=c(1,3.5,3,3),mgp=c(2.5,1,0))
# plot results
plot(x,y,type="l",lwd=1,col="darkgrey",lty=2,ylab="y",main="Original Data",xaxt="n",xlab="")
lines(x,ye)
legend("bottomright",c("modulated","envelope"),col=c("grey","black"),lty=c(2,1))
par(mar=c(3.5,3.5,2,0))
wf \leq waterfall(y, x, nf = 3)
# rasterImage2(x = wf$x, y = wf$fx, z = wf$A
# , ylim = c(0, 60)plot(wf,ylim=c(0,40),main="Waterfall")
#### uncertainty principle ####
#
# take a look at the side effects
# at [0,30] and [1,0]
#
# With a large steepness e.g. n = 50 you will gain
# artefacts.
#
# if frequency is not stationary
# PSD becomes > 1 depending on the type of band filter.
#
###############################
x \leq -\text{seq}(0,1, \text{length.out}=1500)y <- sin(100*x*x)
FT \leq spec. fft(x = x, y = y)
wf \leftarrow waterfall(y, x)
```

```
par(mfrow=c(2,1),mar=c(1,3.5,3,3),mgp=c(2.5,1,0))
# plot results
plot(x,y,type="l",lwd=1,col="darkgrey",lty=2,ylab="y",main="Original Data",xaxt="n",xlab="")
par(mar=c(3.5,3.5,2,0))
plot(wf
              ,ylim=c(0,40),main="Waterfall"
              \lambdaabline(h = 25, 1ty = 3, 1wd = 3, col = "grey")range(wf$PSD,na.rm = TRUE)
range(wf$A)
###### effect of missing values #####
#
# 10% random missing values cause a
# distortion and a miss scaling of
# the PSD value, which becomes >1 now.
# This depends on the type of band pass
# filter selected.
#
#####################################
x \leftarrow \text{seq}(0, 5, \text{ length.out}=500)y \le -\sin(2 \times pi \times 15 \times x + 2 \times 1 \times \cos(2 \times pi \times 0.5 \times x))# delete 10% of the data
y[sample(length(y), size = 50)] <- NA
wf \leftarrow waterfall(y, x, type = "b")par(mfrow=c(2,1),mar=c(1,3.5,3,3),mgp=c(2.5,1,0))
# plot results
plot(x,y,type="l",lwd=1,col="darkgrey",lty=2,ylab="y",main="Original Data",xaxt="n",xlab="")
par(mar=c(3.5,3.5,2,0))
plot(wf
     ,ylim=c(10,20),main="Waterfall"
)
abline(h = 25, 1ty = 3, 1wd = 3, col = "grey")# check the PSD range
range(wf$PSD)
range(wf$A)
```
win.cos *Cosine window function*

#### Description

This window function returns a vector of weights with means of a cosine window

## Usage

win.cos(n)

## Arguments

n data vector to be windowed

## See Also

[Windowfunctions](#page-33-1)

win.hann *Hanning window function*

## Description

This window function returns a vector of weights with means of a generlized Hann-window.

## Usage

win.hann $(n, a = 2)$ 

## Arguments

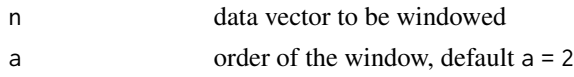

## See Also

[Windowfunctions](#page-33-1)

win.nutt *Nuttall window function*

## Description

This window function returns a vector of weights with means of a Nuttall-window.

## Usage

win.nutt(n, a = c(0.355768, 0.487396, 0.144232, 0.012604, 0))

## Arguments

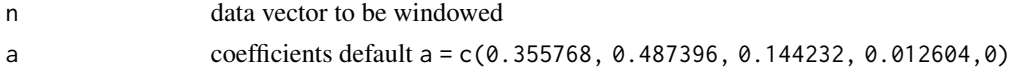

<span id="page-31-0"></span>

<span id="page-32-0"></span>win.tukey 33

## Details

This window function provides a continuous first derivative everywhere, like the Hann window. Adopted from the idea of Hann this window consists of up to 5 trigonometric polynominial terms, i.e.

 $w_n = a_1 - a_2 \cos(2\pi n/M) + a_3 \cos(4\pi n/M) - a_4 \cos(6\pi n/M) + a_5 \cos(8\pi n/M)$ 

Different sets of coefficients:

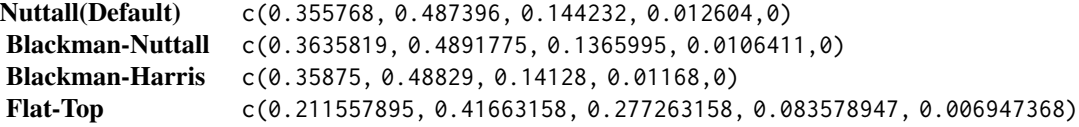

## See Also

[Windowfunctions](#page-33-1)

win.tukey *Tukey window function*

#### Description

This window function returns a vector of weights with means of a Tukey-window. In contrast to a cosine window this function is more steep at the beginning and the end. And it is 1 in the middle.

## Usage

win.tukey(n,  $a = 0.5$ )

## Arguments

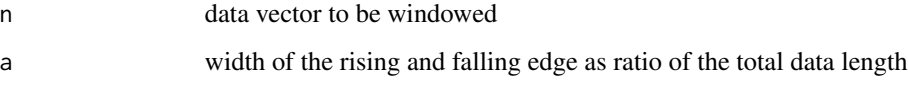

## See Also

[Windowfunctions](#page-33-1)

<span id="page-33-1"></span><span id="page-33-0"></span>Windowfunctions *Windowfunctions*

## Description

Some typical windowfunctions are defined below:

## Details

win.cos() cosine window

win.tukey() Tukey window

win.hann() Hann window

win.nutt() Nutt window

A window function weights a given dataset in a way, that the new data set is coerced to be periodic. This method reduces the leakage effects of the discrete Fourier transform.

#### Value

All window functions return a wighting vector with the same length as the provided data vector.

```
y \le -1:100y_{\text{COS}} \leftarrow y * win. \cos(y)y_tuk <- y * win.tukey(y)
y_{\text{max}} \leftarrow y * win.hann(y)# Plot the original data
plot(y,main="Effect of window functions")
legend("topleft",c("original","cos","tukey","han"),pch=c(1,16,17,18))
points(y_cos,pch=16)
points(y_tuk,pch=17)
points(y_han,pch=18)
```
# <span id="page-34-0"></span>Index

∗ Fourier Transform spec.fft, [19](#page-18-0) ∗ Lomb Scargle spec.lomb, [23](#page-22-0) ∗ Periodogram spec.lomb, [23](#page-22-0) ∗ convolution deconvolve, [7](#page-6-0) ∗ deconvolution deconvolve, [7](#page-6-0) ∗ power spectral density deconvolve, [7](#page-6-0) .onAttach, [2](#page-1-0) .onDetach, [3](#page-2-0) amax, [3](#page-2-0) analyticFunction, [4,](#page-3-0) *[14](#page-13-0)* BP, [5,](#page-4-0) *[11](#page-10-0)* deconvolve, [7](#page-6-0) envelope, *[4](#page-3-0)*, [9](#page-8-0) filter.fft, *[4](#page-3-0)*, [11](#page-10-0) filter.lomb, [12,](#page-11-0) *[25](#page-24-0)* gLmb, [13](#page-12-0) H, [14](#page-13-0) interpolate.fft, [14](#page-13-0) lmb, [15](#page-14-0) plot.fft, [15,](#page-14-0) *[20](#page-19-0)* plot.lomb, [16](#page-15-0) print.fft, [17](#page-16-0) print.lomb, [18](#page-17-0) spec.fft, *[4](#page-3-0)*, *[16](#page-15-0)*, [19](#page-18-0) spec.lomb, *[17](#page-16-0)*, *[19](#page-18-0)*, [23](#page-22-0)

summary.fft, [27](#page-26-0) summary.lomb, [28](#page-27-0)

waterfall, [29](#page-28-0) win.cos, [31](#page-30-0) win.hann, [32](#page-31-0) win.nutt, [32](#page-31-0) win.tukey, [33](#page-32-0) Windowfunctions, *[32,](#page-31-0) [33](#page-32-0)*, [34](#page-33-0)